## Templates!

HelpMeExcel.com

James Tobin Consulting, LLC

### Why Bother With a Template?

Does it bug you that every time you open a new file you have to fix the headers and/or footers? Maybe the number format is all wrong. Maybe every new file you open you want to be macro-enabled. Maybe you want every new file to have the company name, your division and date in the first three rows of column A. Or perhaps you prefer the wing-dings font instead of Calibri.

Wouldn't be great to have the new blank file all ready set up to go when you open it? Dang right it would....

You can create a template that'll be loaded with all your favorite formatting and tools to enable you to jump right in. There'll be no more backfilling of formats, footers/headers, styles etc.. You'll open a new file and voilà, you're ready to roll!

A template serves as an example from which to copy. Synonyms might include cookie cutter, model, pattern, blueprint, archetype and prototype.

Typically, in Excel, there are three types of templates:

- 1. Worksheet;
- 2. Workbook; and,
- 3. Custom.

The worksheet and workbook templates are sometimes referred to as "Default Templates" because they are used when opening Excel or used when a new workbook is created (File\Open\New or Ctrl+n) or a new worksheet is added to a workbook (Home\Insert\Insert Sheets or Shift+F11 or the "+" button at the far right-hand side of the worksheet tabs).

The custom template is usually a file that is used quite often such as an Invoice, an Expense Report, a Journal Entry Upload, a monthly Sales Report, a Quarterly Forecast or an Annual Budget. Typically, the custom template requires only new data be input. The formulae and formatting wouldn't change, and the workbook is ready as soon as the new data is installed.

An important aspect of working with templates is that when you open a new workbook/worksheet based on a template, any changes you make will <u>NOT</u> be to the template but newly created workbook/worksheet created from that template. To change the template, you'll have to perform the same steps as if you were creating the template, except that you'll use the actual template file.

| Templates!                  |  |
|-----------------------------|--|
| HelpMeExcel.com             |  |
| James Tobin Consulting, LLC |  |

#### **Creating a Default Template**

The first thing you'll need to do is to locate where your default templates are stored.

1. From the ribbon, select File then select Options and a dialogue box will appear.

|   | File  | Home                     | Insert | Page                           | a Layout | Formulas  | Data | Review        | View   | Developer               |       | Help |   |
|---|-------|--------------------------|--------|--------------------------------|----------|-----------|------|---------------|--------|-------------------------|-------|------|---|
| / | Paste | K Cut Copy ▼ Format Pain |        | Calibri<br><b>B</b> I <u>L</u> |          | 8 • A^ A* |      | = ≫.<br>= ⊡ = | ë⊉ Wra | ip Text<br>ige & Center | -     | Gene |   |
|   | Cli   | ipboard                  | rs I   |                                | Font     | G         |      | Align         | ment   |                         | rsi i |      | N |

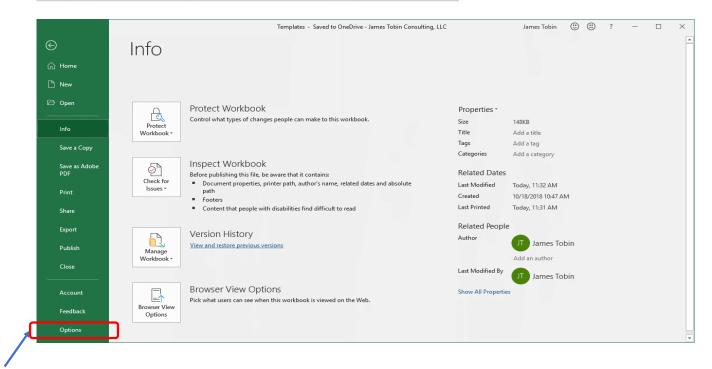

| Templates!                  |
|-----------------------------|
| HelpMeExcel.com             |
| James Tobin Consulting, LLC |

2. From the Excel Options dialogue box, select Trust Center then select "Trust Center Settings...".

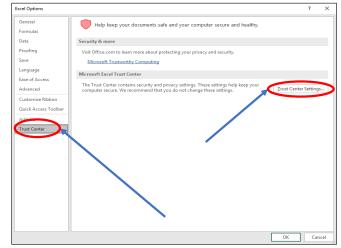

3. From the Trust Center dialogue box, select "Trusted Locations" and then write down the path that corresponds to the "User StartUp" description. Typically, that path appears as C:\Users\<username>\AppData\Roaming\Microsoft\Excel\XLSTART

| Trusted Publishers                                                                                                    |       |
|----------------------------------------------------------------------------------------------------|-------|
| Trusted Locations                                                                                                    |       |
| Trusted Doluments Path Description Date Mod                                                                                                    | ad X  |
| Trusted Add in Catalogs User Locations Description                                                                                                    | eu ·  |
| C. (Frogram Files (Microsoft Office) Root (Templaces) Excel default location: Application Templaces                                                                                                    |       |
| Add-ins C:\Users\JamesTobin\AppData\Roaming\Microsoft\Excel\XLSTART\ Excel default location: User StartUp C:\Desgram Files\Microsoft\Excel\YLSTART\ Excel default location: User StartUp C:\Desgram Files\Microsoft\Excel\YLSTART\ Excel\YLSTART\ Excel\YLSTART\ Exc |       |
| ActiveX Settings C:\Users\JamesTobin\AppData\Roaming\Microsoft\Templates\Excel dr.ault location: User Templates C:\Program Files\Microsoft Office\Root\Office16\STARTUP\Excel default location: Office StartUp                                                                                                    |       |
| Protected View C:\Program Files\Microsoft Office\Root\Office16\Library\Exce default location: Add-ins                                                                                                    |       |
| Message Bar Policy Locations                                                                                                    |       |
| External Content                                                                                                    |       |
|                                                                                                    |       |
| File Block Settings                                                                                                    |       |
| Privacy Options                                                                                                    |       |
|                                                                                                    |       |
|                                                                                                    |       |
|                                                                                                    |       |
|                                                                                                    |       |
| Path: C:\Users\JamesTobin\AppData\Roaming\Microsoft\Excel\XLSTART\                                                                                                    |       |
| Description: Excel default location: User StartUp                                                                                                    |       |
| Date Modified:                                                                                                    |       |
| Sub Folders: Disallowed                                                                                                    |       |
| Add new location <u>R</u> emove <u>Moo</u>                                                                                                    | fy    |
| Allow Trusted Locations on my network (not recommended)                                                                                                    |       |
| Disable all Trusted Locations                                                                                                    |       |
| ОК                                                                                                    | ancel |

| Templates!                  |
|-----------------------------|
| HelpMeExcel.com             |
| James Tobin Consulting, LLC |

- 4. Select Cancel (twice) so that you'll return to Excel info and then return to the open workbook.
- 5. First, create the workbook template, then create the worksheet template. For the best results, open a new workbook and remove all the worksheets except Sheet1.
- 6. In Sheet1, create the headers, footers, formatting, fonts, alignments, number formatting, styles etc.. If you're creating a workbook template, copy the newly formatted worksheet and add as many copies of the worksheet as you wish to the open workbook to create the workbook template, then continue to the next step. If you're creating a worksheet template, simply continue to the next step.
- 7. Once you've created your pièce de résistance, you'll need to save it as a template in the subdirectory that you copied from step #3. To begin saving the template, press F12 to "Save As...". The Save As dialogue box appears.

| Save As                          |           |                        |                                   |                    |                                         | ×              |   |
|----------------------------------|-----------|------------------------|-----------------------------------|--------------------|-----------------------------------------|----------------|---|
| → 👻 🛧 📙 « TI10685                | 500A (C:) | → Users → JamesTobin → | > AppData > Roaming > Microsoft > | Excel > XLSTART    | Search X                                | LSTART ル       |   |
| rganize 🔻 New folder             |           |                        |                                   |                    |                                         | EE - (?)       |   |
| ZZZ Stuff                        | ^         | Name                   | Date modified                     | Туре               | Size                                    |                |   |
| 💻 This PC                        |           | Book                   | 1/14/2019 3:18 PM                 | Microsoft Excel Te | 16 KB                                   |                |   |
| 🧊 3D Objects                     |           | 🔊 Sheet                | 1/14/2019 3:02 PM                 | Microsoft Excel Te | 16 KB                                   |                |   |
| 🔜 Desktop                        |           |                        |                                   |                    |                                         |                |   |
| 🔮 Documents                      |           |                        |                                   |                    |                                         |                |   |
| 🕹 Downloads                      |           |                        |                                   |                    |                                         |                |   |
| 👌 Music                          |           |                        |                                   |                    |                                         |                |   |
| Pictures                         |           |                        |                                   |                    |                                         |                |   |
| 📑 Videos                         |           |                        |                                   |                    |                                         |                |   |
| LI10685500A (C:)                 |           |                        |                                   |                    |                                         |                |   |
| - New Volume (D-)                | ~         |                        |                                   |                    |                                         |                |   |
| File <u>n</u> ame: Book          |           |                        |                                   |                    |                                         | ~              | - |
| Save as <u>t</u> ype: Excel Temp | olate     |                        |                                   |                    |                                         | ~              |   |
| Authors: James Tob               | oin       | Tags:                  | Add a tag T                       | itle: Add a title  | Subject: Speci                          | fy the subject |   |
| Hide Folders                     |           |                        |                                   |                    | Too <u>l</u> s <del>▼</del> <u>S</u> av | ve Cancel      |   |

#### 8. \*\*\* Save Your Life Tip \*\*\*

Start at the "Save as type:" field (found at the bottom section of the Save As dialogue box) and select either Excel Template or Excel Macro-Enabled Template. It is very rare that a default template is macro-enabled, however, custom templates are more frequently macro enabled.

#### 9. \*\*\* Save Your Life Tip \*\*\*

Next, in the "File name:" field (immediately above the "Save as type:" field), type either "Sheet" or "Book" (sans quotes) depending on the default template you wish to create. Note that there are no numbers following Sheet and Book as the numbers are placed and incremented automatically by Excel as each worksheet is added or workbook is created.

#### 10. \*\*\* Save Your Life Tip \*\*\*

Next, in the path field (toward the top of the dialogue box), type the path that you found in step #3.

11. When all the elements are correct, press "Save" to save your default template.

# Templates!

HelpMeExcel.com

James Tobin Consulting, LLC

#### **Creating a Custom Template**

The custom template is usually a file that is used repeatedly such as an Invoice, an Expense Report, a Journal Entry Upload, a monthly Sales Report, a Quarterly Forecast or an Annual Budget. Typically, the custom template requires only new data be input. The formulae and formatting wouldn't change, and the workbook is ready as soon as the new data is installed.

Microsoft has already made hundreds of templates available for Excel users. In many cases, the template you seek may already exist, all you have to do is to open it, make the custom changes you desire and save it again as a custom template (as opposed to a default template) in Excel. For example, you might find an expense report template already created by Microsoft for Excel that will fit in perfectly for your company.

After determining that the template will work perfectly, you need to adjust the template so that the Company Name, Division and perhaps the Approval Path are accurate. Upon opening a new workbook based on the Microsoft template, make the needed changes and then save the workbook as a custom template.

Because this is not a "default" template, it will be stored in a different place. The nice thing about saving custom templates is that when they are saved as templates, Excel automatically changes the path to the correct subdirectory.

1. To find the hundreds (MS says thousands....) of prepared templates, select File from the ribbon and from the Info page, select "New".

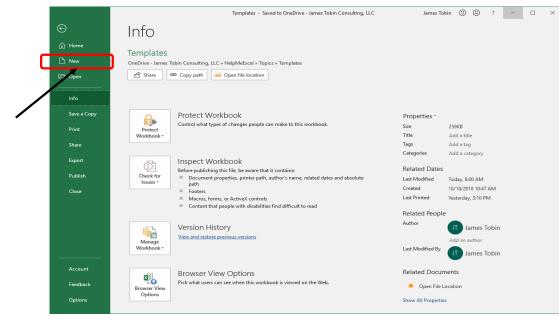

| Templates!                  |
|-----------------------------|
| HelpMeExcel.com             |
| James Tobin Consulting, LLC |

2. Select the category of template based on the suggested searches provided by Excel. Or, if the template you seek does not fit into the listed categories, you can type it into the "Search for online templates" field to see if someone may have thought of it before.

|              |                                      | Templates - Saved to OneDrive - James                                                                                                    | Fobin Consulting, LLC                                                                                                    | James Tobin 🙂 🙁 ? —                                         |   |
|--------------|--------------------------------------|----------------------------------------------------------------------------------------------------|----------------------------------------------------------------------------------------------------|-------------------------------------------------------------|---|
| e            | New                                  |                                                                                                    |                                                                                                    |                                                             |   |
| ☆ Home       |                                      |                                                                                                    |                                                                                                    |                                                             |   |
| 🗅 New        | Search for online templates          |                                                                                                    | Q                                                                                                    |                                                             |   |
| —<br>I⊅ Open | Suggested searches: Business Persona | I Planners and Trackers Lists Budget                                                                                                    | s Charts Calendars                                                                                                    |                                                             |   |
|              | Featured Personal                    |                                                                                                    |                                                                                                    |                                                             |   |
| Info         |                                      |                                                                                                    |                                                                                                    |                                                             | * |
| Save a Copy  | A B C 1                              |                                                                                                    | Get started with                                                                                                    | Make your first                                             |   |
| Print        | 3                                    | Take a tour                                                                                                    | Formulas                                                                                                    | PivotTable                                                  |   |
| Share        | 4 5                                  |                                                                                                    |                                                                                                    |                                                             |   |
| Export       | 6 7                                  | <b>→</b>                                                                                                    | fx                                                                                                    |                                                             |   |
| Publish      | Blank workbook                       | Welcome to Excel                                                                                                    | Formula tutorial 🔗                                                                                                    | PivotTable tutorial                                         |   |
| Close        |                                      |                                                                                                    |                                                                                                    |                                                             |   |
|              |                                      |                                                                                                    | Back To School Planner                                                                                                    |                                                             |   |
|              | New                                  | A B C D                                                                                                    |                                                                                                    | CLASS SCHEDULE MADE AND AND AND AND AND AND AND AND AND AND |   |
|              | Get more out of<br>PivotTables       | 1                                                                                                    | Nonsymp         Appl         Appl |                                                             |   |
|              |                                      | 3                                                                                                    | Total         S         J         S         J         S         J           100         100         100         100         100         100         100         100         100         100         100         100         100         100         100         100         100         100         100         100         100         100         100         100         100         100         100         100         100         100         100         100         100         100         100         100         100         100         100         100         100         100         100         100         100         100         100         100         100         100         100         100         100         100         100         100         100         100         100         100         100         100         100         100         100         100         100         100         100         100         100         100         100         100         100         100         100         100         100         100         100         100         100         100         100         100         100         100         100 <t< th=""><th></th><th></th></t<>                      |                                                             |   |
|              |                                      | 6 Section Headers in Col                                                                                                    |                                                                                                    | 100 100 100 100 100 100 100 100 100 100                     |   |
| Account      | Get more out of PivotTables 🖈        | HME Topic Template                                                                                                    | Back to School Planner                                                                                                    | Student schedule                                            |   |
| Feedback     |                                      | YEAR JANUARY                                                                                                    |                                                                                                    | Project Planner                                             |   |
| Options      | YEAR MONTH                           | YEAR JAANUARY was in the second second secon | January Year                                                                                                    | Project Planner                                             | - |
|              |                                      |                                                                                                    |                                                                                                    |                                                             |   |

Examples of a few templates listed in the "Business" category.

|             |                                                                                                    | Templates - Saved to OneDrive - James T                                                               | abin Consulting, LLC                                                                                                    | James Tobin |  | ? | - | × |
|-------------|----------------------------------------------------------------------------------------------------|----------------------------------------------------------------------------------------------------|----------------------------------------------------------------------------------------------------|-------------|--|---|---|---|
| Ð           | New                                                                                                    |                                                                                                    |                                                                                                    |             |  |   |   |   |
| ሰ Home      |                                                                                                    |                                                                                                    |                                                                                                    |             |  |   |   |   |
| 🗅 New       | C All Business                                                                                                    | م                                                                                                    |                                                                                                    |             |  |   |   |   |
| 🗁 Open      | DPDAT HPOH                                                                                                    | COMPANY NAME                                                                                          | Quetation                                                                                                    | -           |  |   |   |   |
|             |                                                                                                    |                                                                                                    | Concess Anna<br>Concess Anna<br>American Statistics<br>Anna Statistics<br>Anna Anna Anna Anna Anna Anna Anna Anna                                                                                                    |             |  |   |   |   |
| Info        |                                                                                                    |                                                                                                    | Analas Ar<br>Anima Aray Analas Anima<br>Analas Anima Anima Anima<br>Anima Anima Anima Anima<br>Anima Anima Anima Anima                                                                                                    |             |  |   |   |   |
| Save a Copy |                                                                                                    |                                                                                                    | Per la la la la la la la la la la la la la                                                                                                    |             |  |   |   |   |
| Print       |                                                                                                    |                                                                                                    | Sector         Sector         Sector         Sector           (10         Sector         1         100         Sector         1         100                                                                                                    |             |  |   |   |   |
| Share       | Expense report                                                                                                    | Business expenses budget                                                                              | Business price quotation                                                                                                    |             |  |   |   |   |
| Export      |                                                                                                    |                                                                                                    |                                                                                                    |             |  |   |   |   |
| Publish     | Annumburg Link<br>Company Nacion                                                                                                    | Expense Report                                                                                        | Mileage Log and Expense Reyout                                                                                                    |             |  |   |   |   |
| Close       | Mar         Mar         Mar <th>Appendiations. Annou</th> <th>Anna Anna Anna Anna Anna Anna Anna Anna</th> <th></th> <th></th> <th></th> <th></th> <th></th> | Appendiations. Annou                                                                                  | Anna Anna Anna Anna Anna Anna Anna Anna                                                                                                    |             |  |   |   |   |
| CIUSE       | BOD         BA1         BA1         BD0         BE         BD0           BOD         BA1         BA1                                                                                                    |                                                                                                    | Desc         Of Anny Second Second Secon |             |  |   |   |   |
|             | 2         2000         2014         2014         2014         2010         201         2010           1         2010         41.4         2010         201         21.0         21.0           7         2010         41.4         201.4         201.0         21.0         21.0           7         2010         21.0         201.0         201.0         20.0         21.0         21.0                                                                                                    |                                                                                                    |                                                                                                    |             |  |   |   |   |
|             | Inventory list with reorder hig                                                                                                    | Blue expense report                                                                                   | Blue mileage and expense re                                                                                                    |             |  |   |   |   |
|             |                                                                                                    |                                                                                                    |                                                                                                    |             |  |   |   |   |
|             | Balance Sheet<br>Company Name                                                                                                    | Service<br>Price List                                                                                 | Company Name                                                                                                    |             |  |   |   |   |
| Account     | Ver 2017                                                                                                    | Company Name<br>Invest Marten, Op. Mark/Investor, 2010/addr                                           | Invoice # 200<br>two the room two                                                                                                    |             |  |   |   |   |
| Feedback    | had carring on been tary 64.440.00<br>Manual 84,000.00<br>Tariti barris and an an an an an an an an an an an an an                                                                                                    | Service D Number Service Type Description                                                             | Bill To For<br>New ( Constant or Section Section 1                                                                                                    |             |  |   |   |   |
| Options     |                                                                                                    | Service I         Non I         Description I           Service 2         Non 2         Description 2 | Prove<br>Sees theorypean Rese                                                                                                    |             |  |   |   |   |
|             |                                                                                                    |                                                                                                    |                                                                                                    |             |  |   |   |   |

# Templates! HelpMeExcel.com James Tobin Consulting, LLC

3. Make the needed changes you'd like to see every time you open the custom template then save it as a template by pressing the F12 button. This will open the "Save As" dialogue box.

| X Save As                                                                                                    |                              |                             |                | ×                             |
|----------------------------------------------------------------------------------------------------|------------------------------|-----------------------------|----------------|-------------------------------|
| $\leftarrow$ $\rightarrow$ $\checkmark$ $\uparrow$ $\square$ $\Rightarrow$ This PC $\Rightarrow$ TI10685500A (C:) $\Rightarrow$ Us | ers > JamesTobin > Documents | s > Custom Office Templates | ٽ ~            | Search Custom Office Templa 🔎 |
| Organize 👻 New folder                                                                                                    |                              |                             |                | E= ▼ (?)                      |
| 🝊 OneDrive - James Tobin Consu ^ Name                                                                                              | ^ Da                         | ate modified Type           | Size           |                               |
| This PC                                                                                                    |                              | No items match your se      | arch.          |                               |
| 3D Objects                                                                                                    |                              |                             |                |                               |
| E Desktop                                                                                                    |                              |                             |                |                               |
| Documents                                                                                                    |                              |                             |                |                               |
| Downloads     Music                                                                                                    |                              |                             |                |                               |
| Pictures                                                                                                    |                              |                             |                |                               |
| 🗑 Videos                                                                                                    |                              |                             |                |                               |
| 🟪 TI10685500A (C:)                                                                                                    |                              |                             |                |                               |
| File name: My Brand New Custom Template                                                                                            |                              |                             |                |                               |
| Save as type: Excel Template                                                                                                    |                              |                             |                |                               |
| Authors: James Tobin                                                                                                    | Tags: Add a tag              | Title: Add a title          | Su             | bject: Specify the subject    |
|                                                                                                    |                              |                             |                |                               |
| ∧ Hide Folders                                                                                                    |                              |                             | Too <u>l</u> s | Save Cancel                   |

- 4. Start in the "File name:" field (immediately above the "Save as type:" field) and type the name of your custom template. Excel will place and automatically increment numbers as you newly open your custom workbook.
- 5. Next, at the "Save as type:" field (found at the bottom section of the Save As dialogue box) select either Excel Template or Excel Macro-Enabled Template.
- 6. When all the elements are correct, press "Save" to save your custom template.

If after you've used your template (default or custom) and want to make changes, simply open the template, make the needed changes and re-save the template as default or custom.